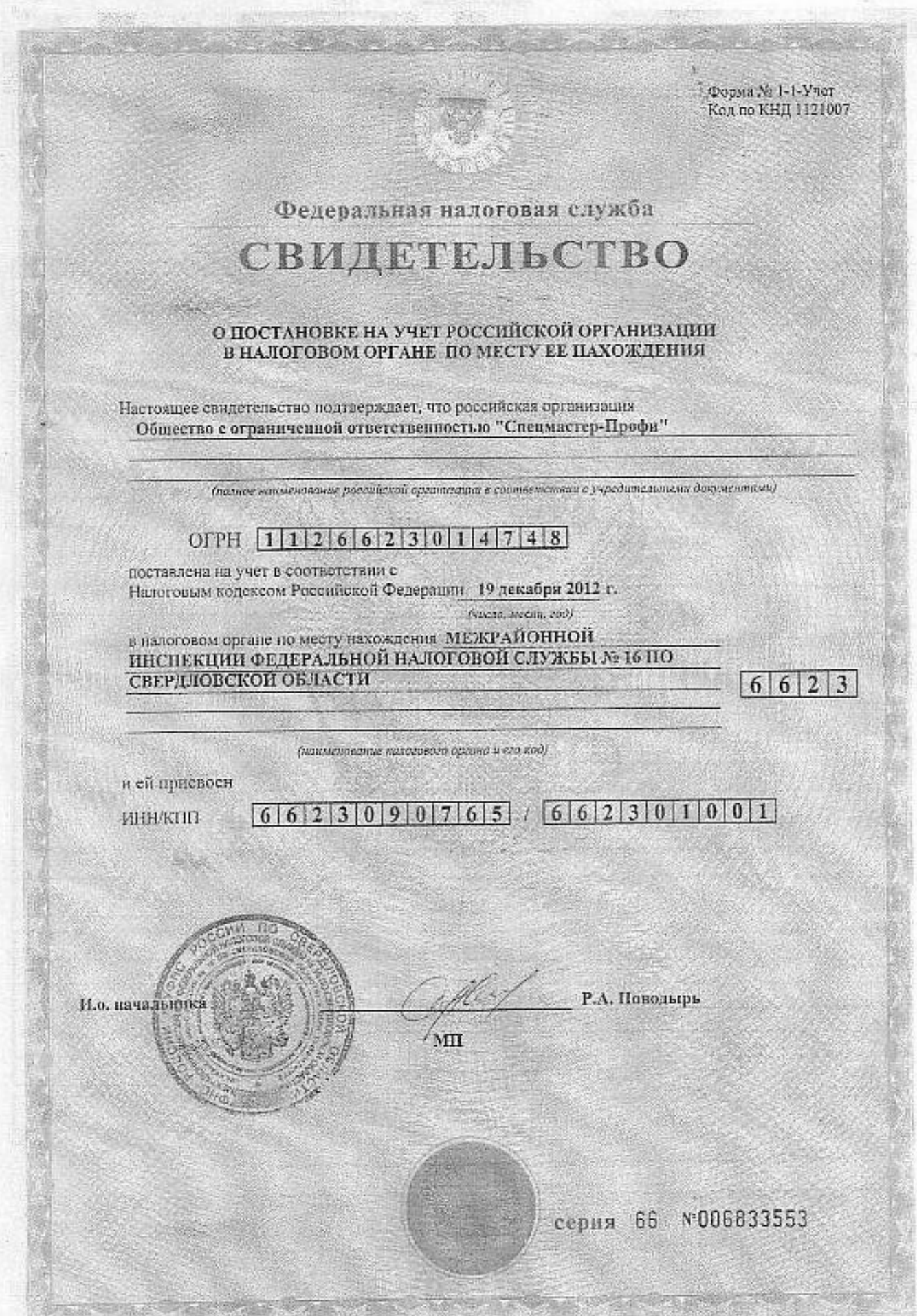

f

ä

ł

AC A Tax to professional Mechanic